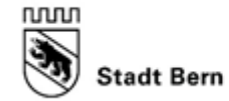

## **Threema-Feed: Anmeldung mit iOS**

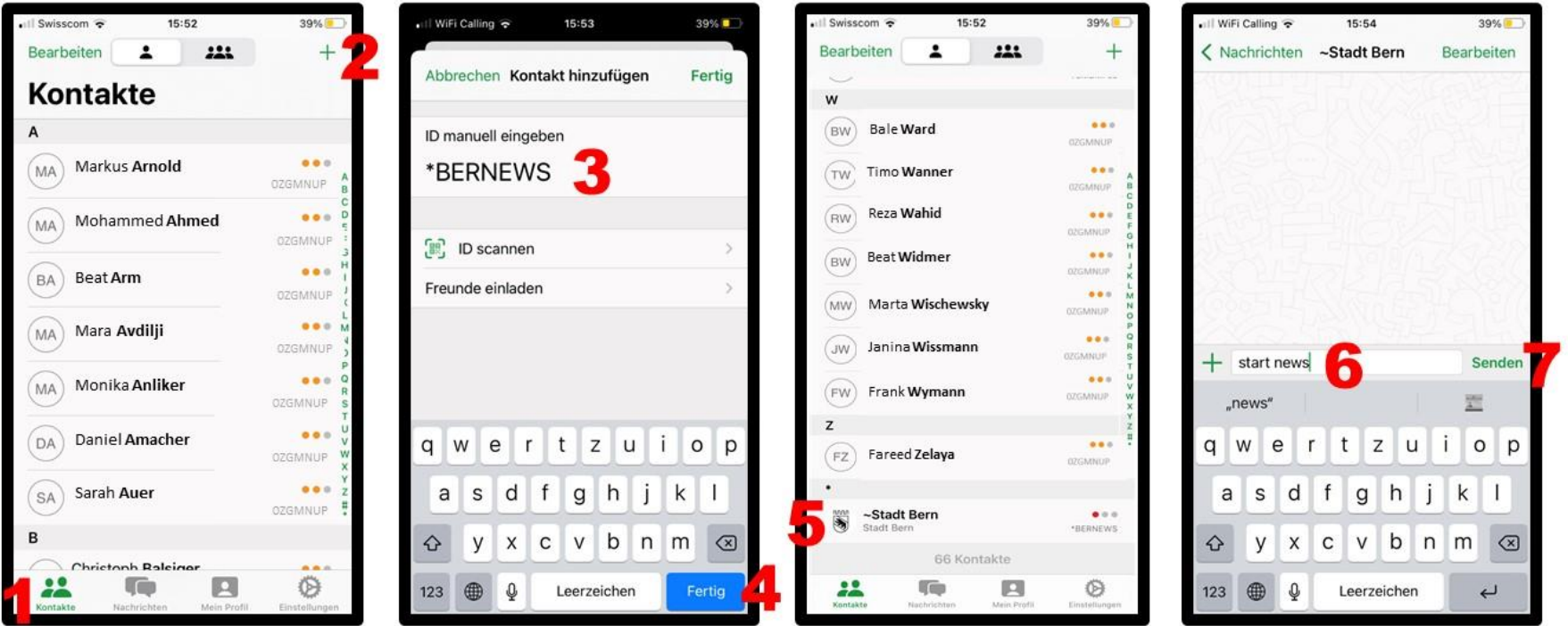

Hinweis: Die Threema-ID kann auch über den Link [https://threema.id/\\*BERNEWS](https://threema.id/*BERNEWS) ins Adressbuch eingefügt werden.